## **FLORIDA HIGH SCHOOLS COMPUTING COMPETITION '89 JUDGING CRITERIA**

**1.1** RUN PROGRAM:

 OUTPUT: (The screen will display the following phrase, with each line indented 1 space more than the preceding) **1989 COMPUTER CONTEST 1989 COMPUTER CONTEST 1989 COMPUTER CONTEST Service State State State Service State State State State Service State State State State** 

**1989 COMPUTER CONTEST**

**1.2** INPUT: Enter number of gigabytes: **29** OUTPUT: **29696 MEGABYTES** INPUT: Enter number of gigabytes: **7** OUTPUT: **7168 MEGABYTES**

**1.3** INPUT: Enter word: **COMPUTER** INPUT: Enter word: **EASY** OUTPUT: **C** OUTPUT: **E 0 A M** S **P** EASY **U U U T T E** E **E** E E E E E E E E E  **COMPUTER**

**1.4** INPUT: Enter N: **7** INPUT: Enter N: **2** OUTPUT: **1** OUTPUT: **1 2 2 2 2 3 3**   $\begin{array}{ccc} 4 & 4 \\ 5 & 5 \end{array}$  **5 5 6 6 7 7**

- **1.5** INPUT: Enter date: **11** Enter A.D. or B.C.: **A.D.** OUTPUT: **15 A.D.** INPUT: Enter date: **1** Enter A.D. or B.C.: **B.C.** OUTPUT: **4 A.D.** INPUT: Enter date: **9** Enter A.D. or B.C.: **B.C.** OUTPUT: **5 B.C.**
- **1.6** OUTPUT/INPUT: **ENTER PASSWORD: LETMEIN** OUTPUT/INPUT: **INVALID PASSWORD: ITSME** OUTPUT: **YOU HAVE ACCESS**

 OUTPUT/INPUT: **ENTER PASSWORD: DOUG** OUTPUT/INPUT: **INVALID PASSWORD: CRAIG** OUTPUT/INPUT: **INVALID PASSWORD: BRAD** OUTPUT: **YOU ARE TRESSPASSING**

- **1.7** INPUT: Enter N: **2** Enter DBMS name: **DEB** Enter convenience, efficiency: **5, 3** Enter DBMS name: **KIM** Enter convenience, efficiency: **8, 1** OUTPUT: **KIM IS BEST**
	- INPUT: Enter N: **4** Enter DBMS name: **COM1** Enter convenience, efficiency: **5, 9** Enter DBMS name: **COM2** Enter convenience, efficiency: **9, 3** Enter DBMS name: **COM3** Enter convenience, efficiency: **5, 2** Enter DBMS name: **COM4** Enter convenience, efficiency: **5, 5** OUTPUT: **COM1 IS BEST**

**1.8** INPUT: Enter #: **10** INPUT: Enter #: **15** Enter #: **-1** Enter #: **2** Enter #: **-6** Enter #: **3** Enter #: **-1** Enter #: **15** Enter #: **-1** Enter #: **2** Enter #: -2<br>
Enter #: 10<br>
Enter #: 10<br>
Enter #: - Enter #: **10** Enter #: **-999** Enter #: **-999** OUTPUT: **10 -1 -6 -2** OUTPUT: **15 2 3**

**1.9** INPUT: Enter probability: **5E17** OUTPUT: **8 FEET DEEP** INPUT: Enter probability: **9.8E18** OUTPUT: **164 FEET DEEP 1.10** INPUT: Enter Seg#, Address: **0, 250**

 OUTPUT: **469** INPUT: Enter Seg#, Address: **8, 50** OUTPUT: (program terminates) INPUT: Enter Seg#, Address: **4, 100** OUTPUT: **ADDRESSING ERROR** INPUT: Enter Seg#, Address: **3, 500** OUTPUT: **1827** INPUT: Enter Seg#, Address: **7, 10** OUTPUT: (program terminates)

- **2.1** INPUT: Enter x: **7** INPUT: Enter x: **9** INPUT: Enter x: **2** OUTPUT: **F(7)= 29** OUTPUT: **F(9)= 169** OUTPUT: **F(2)= 1**
- **2.2** INPUT: **980** INPUT: **79** OUTPUT: **2 X 2 X 5 X 7 X 7** OUTPUT: **79** INPUT: **608** OUTPUT: **2 X 2 X 2 X 2 X 2 X 19**
- **2.3** INPUT: Enter word: **COMPUTER** INPUT: Enter word: **FLORIDA** OUTPUT: **CMPTR** OUTPUT: **FLRD**

- **2.4** INPUT: Enter name: **NUMBER** INPUT: Enter name: **MAXIMUM** Enter name: **INDEX** Enter name: **COUNT**  Enter name: **INSIDE** Enter name: **COUNTER** Enter name: **NUM** Enter name: **HOURS**  Enter name: **J** Enter name: **MAXNUM** Enter name: **COUNT** Enter name: **MARGIN** Enter name: **COUNT**<br>OUTPUT: **NUMB** OUTPUT: **MAXI**<br>IND COUNT  **IND COUNT INS COUNTE NUM H J MAXN C** MAR
- **2.5** INPUT: Enter word: **MISSISSIPPI** OUTPUT: **34650** INPUT: Enter word: **REHEARSE** OUTPUT: **3360** INPUT: Enter word: **RELEASE** OUTPUT: **840**

**2.6** INPUT: Enter sentence: **\*ONE\*TWO\*THREE\*FOUR\*FIVE\*SIX** OUTPUT: (Screen is cleared)  **\*ONE\*TWO\*THREE\*FOUR\*FIVE\*SIX** 

 **ONETWOTHREEFOURFIVESIX** 

 **--- ----- ----**

 INPUT: **\*THIS ENTIRE LINE IS UNDERLINED\*** OUTPUT: (Screen is cleared)  **\*THIS ENTIRE LINE IS UNDERLINED\*** 

> **THIS ENTIRE LINE IS UNDERLINED ------------------------------**

**2.7** INPUT: Enter expression: **10+9900** OUTPUT: **9910** INPUT: Enter expression: **1005\*19** OUTPUT: **19095** INPUT: Enter expression: **5-234** OUTPUT: **-229**

> INPUT: Enter expression: **1224/24** OUTPUT: **51**

**2.8** INPUT: Enter #Rows, #Cols: **3, 4** Enter Row1 Col1: **2** Enter Row1 Col2: **-2** Enter Row1 Col3: **-4** Enter Row1 Col4: **-8** Enter Row2 Col1: **0** Enter Row2 Col2: **4** Enter Row2 Col3: **-2** Enter Row2 Col4: **2** Enter Row3 Col1: **-8** Enter Row3 Col2: **-4** Enter Row3 Col3: **-6** Enter Row3 Col4: **6** OUTPUT: **SADDLE POINT = -2 AT ROW 2 COL 3** INPUT: Enter #Rows, #Cols: **2, 2** Enter Row1 Col1: **4** Enter Row1 Col2: **3** Enter Row2 Col1: **1** Enter Row2 Col2: **2** OUTPUT: **SADDLE POINT = 3 AT ROW 1 COL 2**

**2.9** INPUT: Enter # of dates: **4** Enter month: **APRIL** Enter day: **23** Enter year: **1988** Enter month: **OCTOBER** Enter day: **16** Enter year: **1966** Enter month: **APRIL** Enter day: **8** Enter year: **1989** Enter month: **JUNE** Enter day: **3** Enter year: **1980** OUTPUT: **OCTOBER 16 1966 JUNE 3 1980 APRIL 23 1988 APRIL 8 1989** INPUT: Enter # of dates: **2** Enter month: **MARCH** Enter day: **3** Enter year: **1980** Enter month: **MARCH** Enter day: **1** Enter year: **1980** OUTPUT: **MARCH 1 1980 MARCH 3 1980**

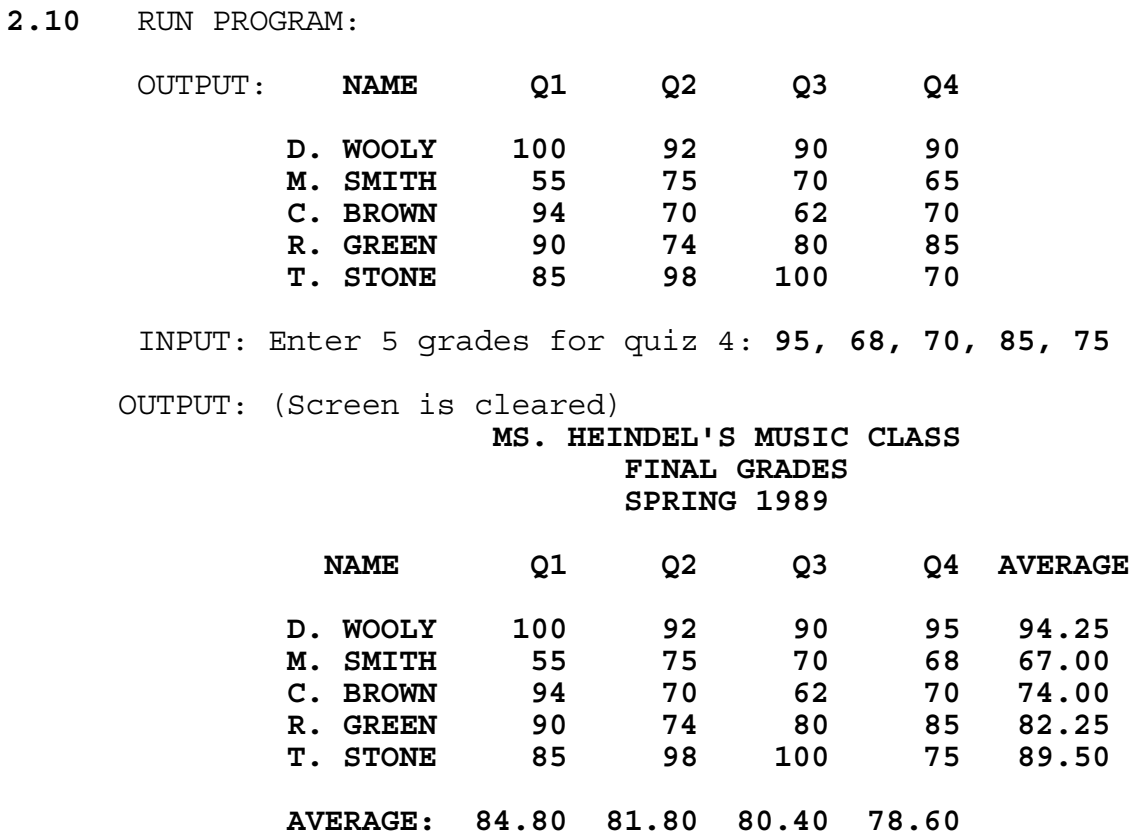

 **CLASS AVERAGE: 81.40**

**3.1** INPUT: Enter word: **ABLE** OUTPUT: **CORRECT** INPUT: Enter word: **SPELLL** OUTPUT: **MISSPELLED** INPUT: Enter word: **SIBLING** OUTPUT: **CORRECT**  INPUT: Enter word: **PIERCE** OUTPUT: **CORRECT** INPUT: Enter word: **PEACEABLE** OUTPUT: **MISSPELLED** INPUT: Enter word: **CONCIEVE** OUTPUT: **MISSPELLED** INPUT: Enter word: **SEIVE** OUTPUT: **MISSPELLED**

**3.2** RUN PROGRAM:

 OUTPUT: **P = 0.05 V = 0.4097 P = 0.70 V = 0.4122 P = 10.00 V = 0.4518 P = 70.00 V = 1.2263** INPUT: Enter value for P: **50.00**

OUTPUT: **P = 50.00 V = 0.7744**

**3.3** INPUT: Enter number: **8720** Enter magnification: **1** OUTPUT: **\*\*\*\* \*\*\*\* \*\*\*\* \*\*\*\* \* \* \* \* \* \* \*\*\*\* \* \*\*\*\* \* \* \* \* \* \* \* \* \*\*\*\* \* \*\*\*\* \*\*\*\*** INPUT: Enter number: **631** Enter magnification: **2** OUTPUT: **\*\*\*\*\*\*\*\* \*\*\*\*\*\*\*\* \* \* \* \* \* \* \* \* \* \* \*\*\*\*\*\*\*\* \*\*\*\*\*\*\*\* \***  \* \* \* \* \*<br>\* \* \* \* \*  **\* \* \* \* \* \* \* \* \* \* \* \* \* \* \*\*\*\*\*\*\*\* \*\*\*\*\*\*\*\* \*** INPUT: Enter number: **9** Enter magnification: **3** OUTPUT: **\*\*\*\*\*\*\*\*\*\*\*\* \* \* \* \* \* \* \* \* \* \* \*\*\*\*\*\*\*\*\*\*\*\* \* \* \* \* \* \* \* \* \* \* \* \* \* \* \* \* \* \* \* \* \* \* \* \* \* \* \* \* \* \* \* \* \* \* \* \***

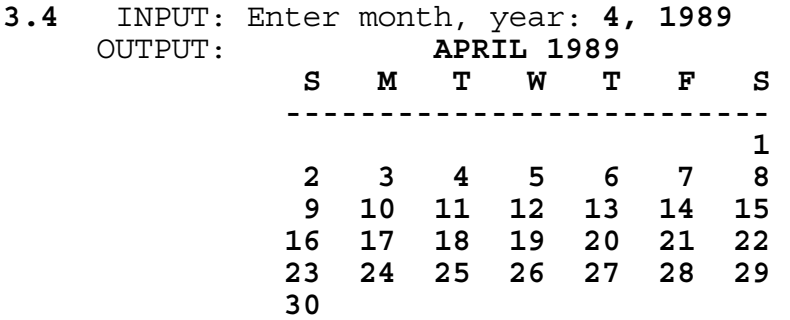

 INPUT: Enter month, year: **2, 1980** OUTPUT: **FEBRUARY 1980** 

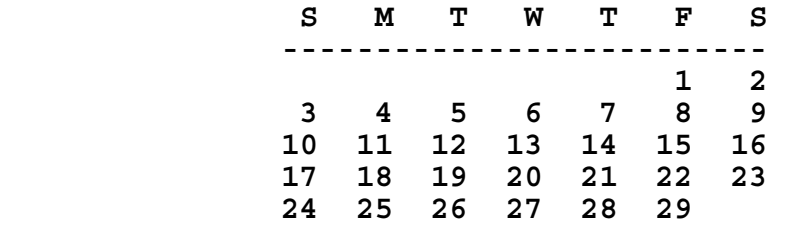

## **3.5** RUN PROGRAM:

 OUTPUT: **ROWS = 1 2 3 4 5 ----------------- COLUMNS 1 3 5 2 4 1 4 2 5 3 2 4 1 3 5 2 5 3 1 4 3 1 4 2 5 3 5 2 4 1 4 1 3 5 2 4 2 5 3 1 5 2 4 1 3 5 3 1 4 2**

**3.6** INPUT: Enter base: **4** Enter first integer: **-123012301230123012301230** Enter second integer: **-111100002222333300001111** OUTPUT: **21000001020123000000203312333332313210333333130** INPUT: Enter base: **10** Enter first integer: **123456789012345678901234567890** Enter second integer: **-9876543210** OUTPUT: **-1219326311248285321124828532111263526900** INPUT: Enter base: **8** Enter first integer: **12345670123456701234567** Enter second integer: **7654321076543210** OUTPUT: **121705336146616716573067044023333510470**

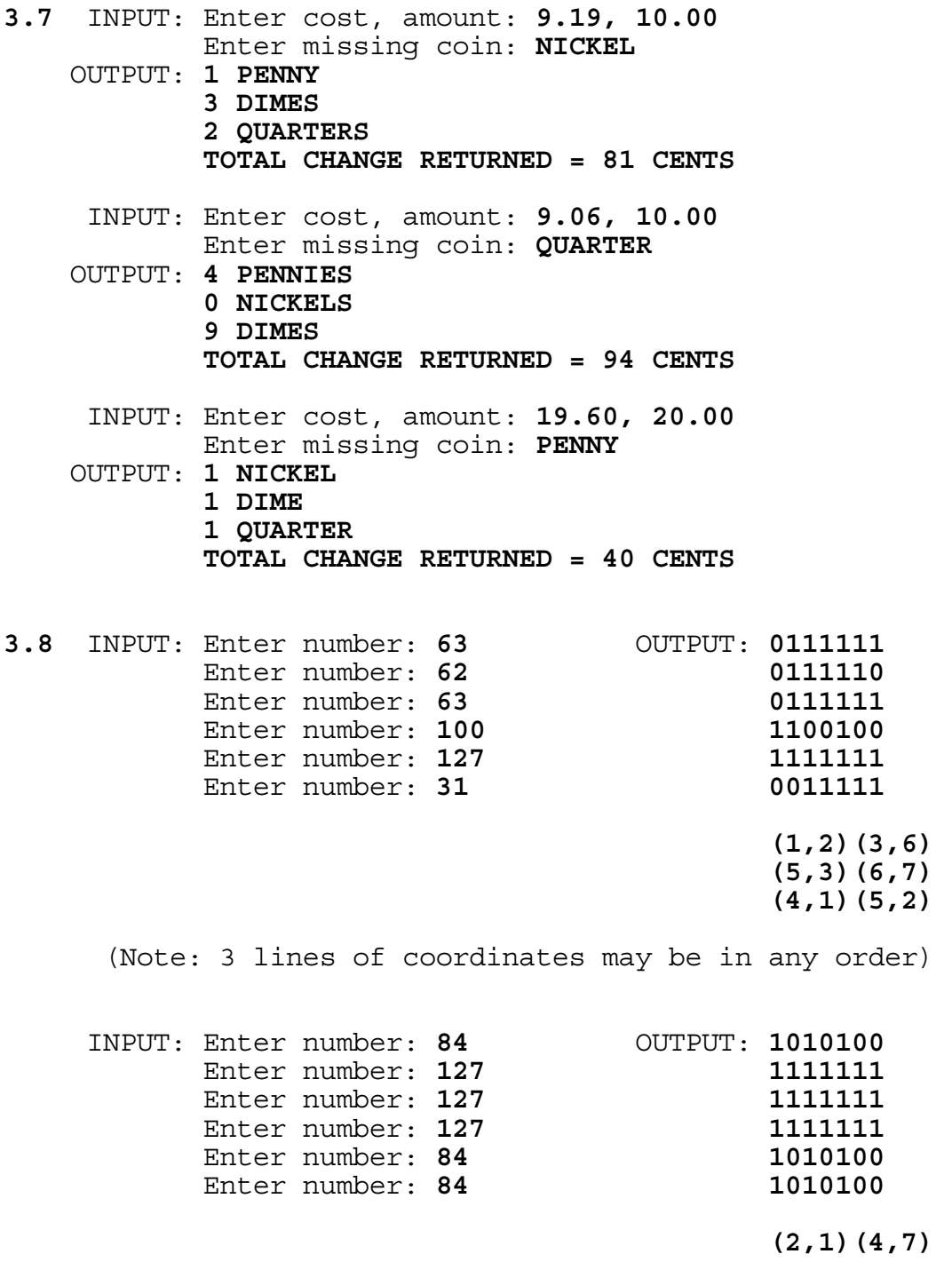

**3.9** RUN PROGRAM:

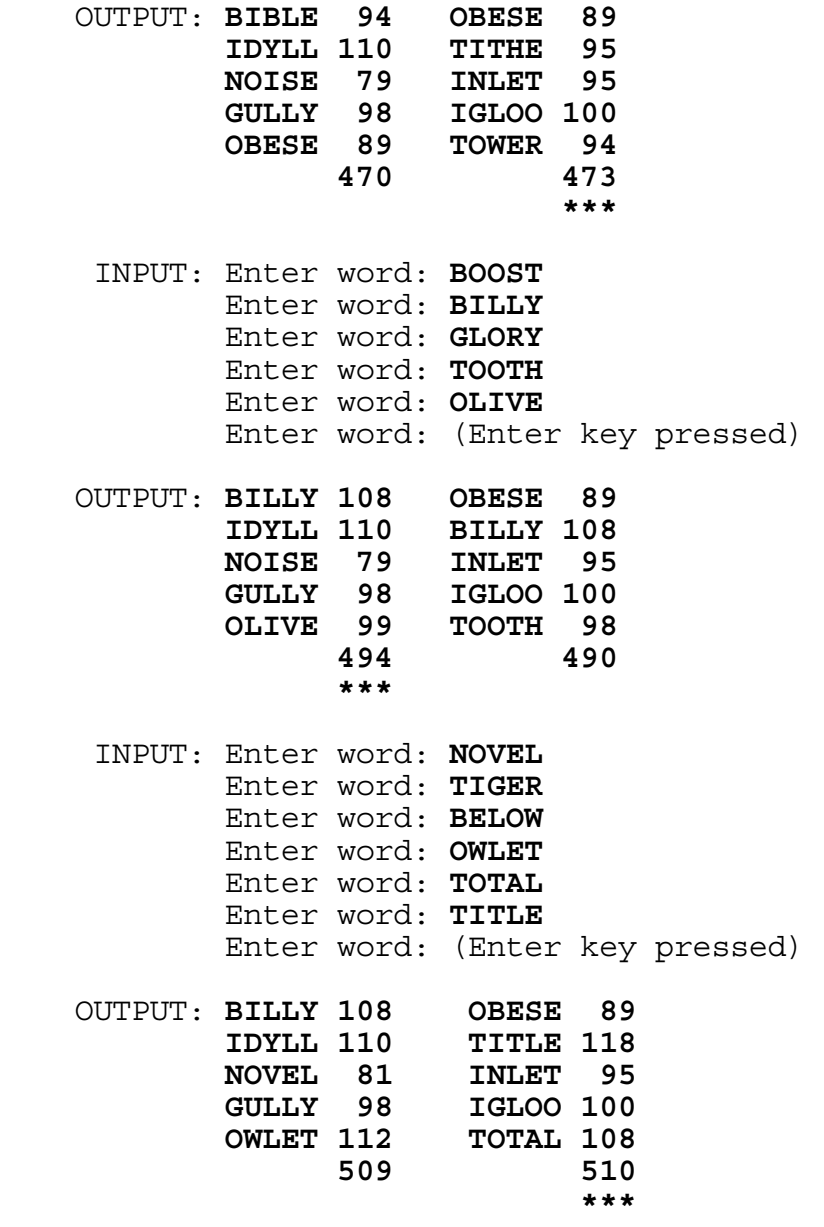

INPUT: Enter word: **QUIT**

OUTPUT: (program terminates)

**3.10** INPUT: Enter TOP side: **B** Enter FRONT side: **B** Enter BOTTOM side: **B** Enter BACK side: **B** Enter RIGHT side: **G** Enter LEFT side: **G** OUTPUT: **NUMBER OF DISTINGUISHABLE CUBES = 3** INPUT: Enter TOP side: **B** Enter FRONT side: **B** Enter BOTTOM side: **B** Enter BACK side: **B** Enter RIGHT side: **G** Enter LEFT side: **Y** OUTPUT: **NUMBER OF DISTINGUISHABLE CUBES = 6** INPUT: Enter TOP side: **G** Enter FRONT side: **G** Enter BOTTOM side: **G** Enter BACK side: **B** Enter RIGHT side: **B** Enter LEFT side: **B** OUTPUT: **NUMBER OF DISTINGUISHABLE CUBES = 12** INPUT: Enter TOP side: **R** Enter FRONT side: **R** Enter BOTTOM side: **B** Enter BACK side: **B** Enter RIGHT side: **R** Enter LEFT side: **B** OUTPUT: **NUMBER OF DISTINGUISHABLE CUBES = 8** INPUT: Enter TOP side: **G** Enter FRONT side: **G** Enter BOTTOM side: **B** Enter BACK side: **B** Enter RIGHT side: **B** Enter LEFT side: **Y** OUTPUT: **NUMBER OF DISTINGUISHABLE CUBES = 24**